<span id="page-0-1"></span>

[Syntax](#page-0-0) [Menu](#page-2-0) [Description](#page-2-1) [Options](#page-2-2) [Remarks and examples](#page-4-0) [Stored results](#page-13-0) [Methods and formulas](#page-14-0) [References](#page-16-0) [Also see](#page-16-1)

# <span id="page-0-0"></span>**Syntax**

```
depvaroptions\,\,\big]
```
where the syntax of *fe equation* is

 $\begin{bmatrix} indepvars \end{bmatrix}$  $\begin{bmatrix} indepvars \end{bmatrix}$  $\begin{bmatrix} indepvars \end{bmatrix}$   $\begin{bmatrix} if \\ \end{bmatrix}$  $\begin{bmatrix} if \\ \end{bmatrix}$  $\begin{bmatrix} if \\ \end{bmatrix}$   $\begin{bmatrix} in \\ \end{bmatrix}$  $\begin{bmatrix} in \\ \end{bmatrix}$  $\begin{bmatrix} in \\ \end{bmatrix}$   $\begin{bmatrix} f. \\ \end{bmatrix}$ 

and the syntax of *re\_equation* is one of the following:

for random coefficients and intercepts

 $levelvar:$   $\lceil \text{varlist} \rceil$  $\lceil \text{varlist} \rceil$  $\lceil \text{varlist} \rceil$   $\lceil$  , *re options*  $\lceil$ 

for random effects among the values of a factor variable

*levelvar*: R.*[varname](http://www.stata.com/manuals13/u11.pdf#u11.3Namingconventions)*

*levelvar* is a variable identifying the group structure for the random effects at that level or is  $\text{all}$ representing one group comprising all observations.

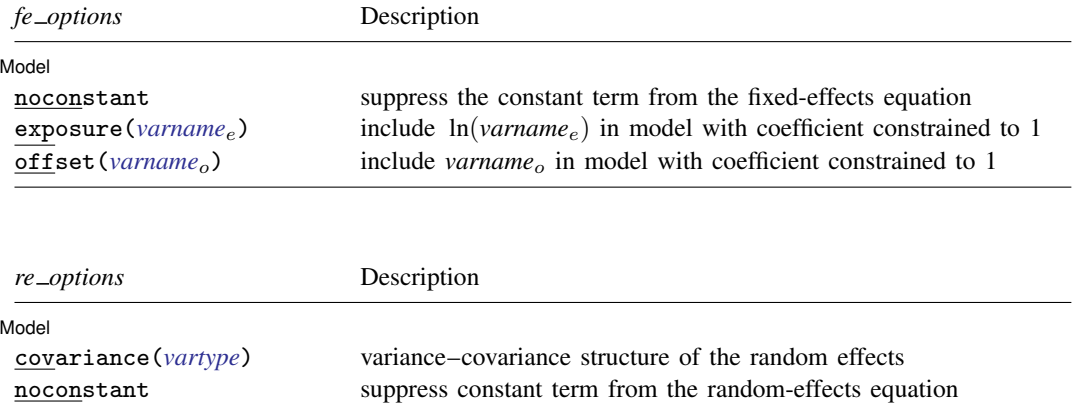

<span id="page-1-1"></span><span id="page-1-0"></span>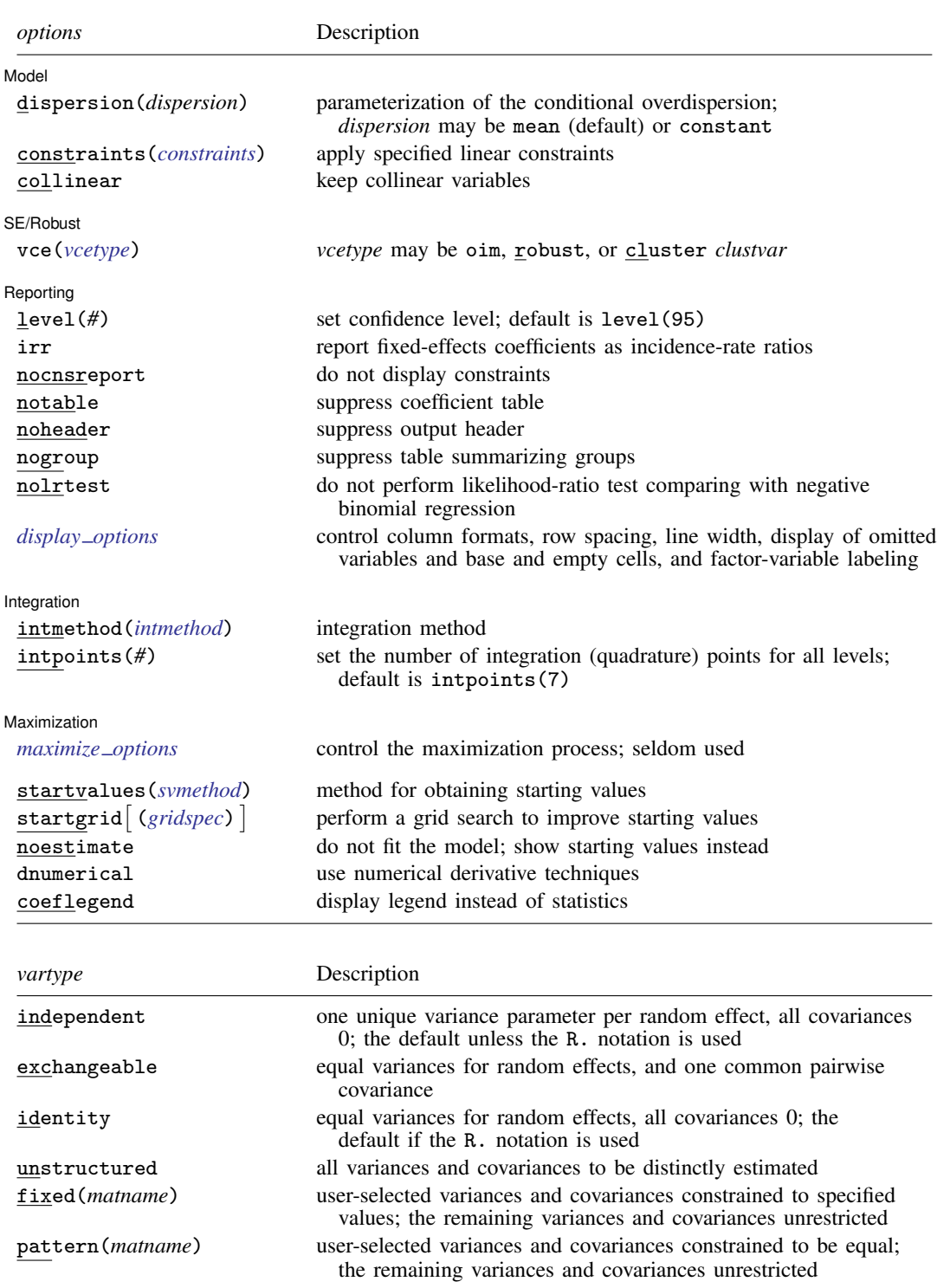

<span id="page-2-3"></span>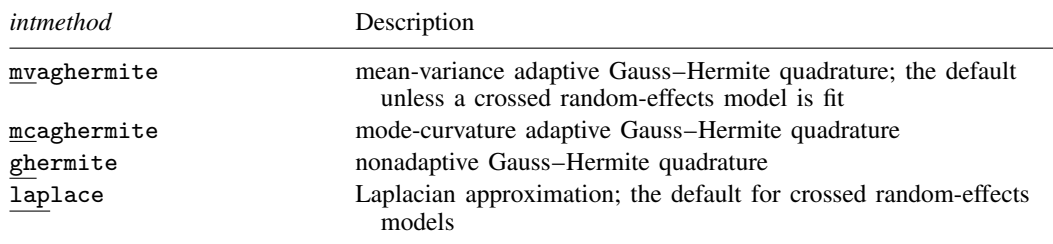

*indepvars* may contain factor variables; see [U[\] 11.4.3 Factor variables](http://www.stata.com/manuals13/u11.pdf#u11.4.3Factorvariables).

*depvar*, *indepvars*, and *varlist* may contain time-series operators; see [U[\] 11.4.4 Time-series varlists](http://www.stata.com/manuals13/u11.pdf#u11.4.4Time-seriesvarlists). by is allowed; see [U[\] 11.1.10 Prefix commands](http://www.stata.com/manuals13/u11.pdf#u11.1.10Prefixcommands).

<span id="page-2-0"></span>startvalues(), startgrid, noestimate, dnumerical, and coeflegend do not appear in the dialog box. See [U[\] 20 Estimation and postestimation commands](http://www.stata.com/manuals13/u20.pdf#u20Estimationandpostestimationcommands) for more capabilities of estimation commands.

## **Menu**

<span id="page-2-1"></span>Statistics > Multilevel mixed-effects models > Negative binomial regression

# **Description**

menbreg fits mixed-effects negative binomial models to count data. The conditional distribution of the response given random effects is assumed to follow a Poisson-like process, except that the variation is greater than that of a true Poisson process.

# <span id="page-2-2"></span>**Options**

 $\overline{a}$ 

Model Model **Executive Contract Contract Contract Contract Contract Contract Contract Contract Contract Contract Contract Contract Contract Contract Contract Contract Contract Contract Contract Contract Contract Contract Contrac** 

- noconstant suppresses the constant (intercept) term and may be specified for the fixed-effects equation and for any or all of the random-effects equations.
- exposure(*[varname](http://www.stata.com/manuals13/u11.pdf#u11.3Namingconventions)*e) specifies a variable that reflects the amount of exposure over which the *[depvar](http://www.stata.com/manuals13/u11.pdf#u11.3Namingconventions)* events were observed for each observation;  $ln(varrow_e)$  is included in the fixed-effects portion of the model with the coefficient constrained to be 1.
- offset (*[varname](http://www.stata.com/manuals13/u11.pdf#u11.3Namingconventions)<sub>o</sub>*) specifies that *varname*<sub>o</sub> be included in the fixed-effects portion of the model with the coefficient constrained to be 1.
- covariance(*vartype*) specifies the structure of the covariance matrix for the random effects and may be specified for each random-effects equation. *vartype* is one of the following: independent, exchangeable, identity, unstructured, fixed(*matname*), or pattern(*matname*).
	- covariance(independent) covariance structure allows for a distinct variance for each random effect within a random-effects equation and assumes that all covariances are 0. The default is covariance(independent) unless a crossed random-effects model is fit, in which case the default is covariance(identity).
	- covariance(exchangeable) structure specifies one common variance for all random effects and one common pairwise covariance.
	- covariance(identity) is short for "multiple of the identity"; that is, all variances are equal and all covariances are 0.
- covariance(unstructured) allows for all variances and covariances to be distinct. If an equation consists of p random-effects terms, the unstructured covariance matrix will have  $p(p + 1)/2$ unique parameters.
- covariance(fixed(*matname*)) and covariance(pattern(*matname*)) covariance structures provide a convenient way to impose constraints on variances and covariances of random effects. Each specification requires a *matname* that defines the restrictions placed on variances and covariances. Only elements in the lower triangle of *matname* are used, and row and column names of *matname* are ignored. A missing value in *matname* means that a given element is unrestricted. In a fixed (*matname*) covariance structure, (co)variance  $(i, j)$  is constrained to equal the value specified in the  $i$ ,  $j$ th entry of *matname*. In a pattern(*matname*) covariance structure, (co)variances  $(i, j)$  and  $(k, l)$  are constrained to be equal if  $\textit{matname}[i, j] = \textit{matname}[k, l].$
- dispersion(mean | constant) specifies the parameterization of the conditional overdispersion given random effects. dispersion(mean), the default, yields a model where the conditional overdispersion is a function of the conditional mean given random effects. For example, in a two-level model, the conditional overdispersion is equal to  $1+\alpha E(y_{ij} | u_i)$ . dispersion(constant) yields a model where the conditional overdispersion is constant and is equal to  $1 + \delta$ .  $\alpha$  and  $\delta$  are the respective conditional overdispersion parameters.

constraints(*constraints*), collinear; see [R] [estimation options](http://www.stata.com/manuals13/restimationoptions.pdf#restimationoptions).

SE/Robust SE/Robust Letters and the second second second second second second second second second second second second second second second second second second second second second second second second second second second second

 $\overline{a}$ 

 $\overline{a}$ 

vce(*vcetype*) specifies the type of standard error reported, which includes types that are derived from asymptotic theory (oim), that are robust to some kinds of misspecification (robust), and that allow for intragroup correlation (cluster *clustvar*); see [R] *vce\_[option](http://www.stata.com/manuals13/rvce_option.pdf#rvce_option)*. If vce(robust) is specified, robust variances are clustered at the highest level in the multilevel model.

Reporting Reporting Letters and the contract of the contract of the contract of the contract of the contract of the contract of the contract of the contract of the contract of the contract of the contract of the contract of the cont

level(*#*); see [R] [estimation options](http://www.stata.com/manuals13/restimationoptions.pdf#restimationoptions).

irr reports estimated fixed-effects coefficients transformed to incidence-rate ratios, that is,  $\exp(\beta)$ rather than  $\beta$ . Standard errors and confidence intervals are similarly transformed. This option affects how results are displayed, not how they are estimated or stored. irr may be specified either at estimation or upon replay.

nocnsreport; see [R] [estimation options](http://www.stata.com/manuals13/restimationoptions.pdf#restimationoptions).

notable suppresses the estimation table, either at estimation or upon replay.

noheader suppresses the output header, either at estimation or upon replay.

- nogroup suppresses the display of group summary information (number of groups, average group size, minimum, and maximum) from the output header.
- nolrtest prevents menbreg from performing a likelihood-ratio test that compares the mixed-effects negative binomial model with standard (marginal) negative binomial regression. This option may also be specified upon replay to suppress this test from the output.
- <span id="page-3-0"></span>*display options*: noomitted, vsquish, noemptycells, baselevels, allbaselevels, nofvlabel, fvwrap(*#*), fvwrapon(*style*), cformat(% *[fmt](http://www.stata.com/manuals13/d.pdf#dformat)*), pformat(% *fmt*), sformat(% *fmt*), and nolstretch; see [R] [estimation options](http://www.stata.com/manuals13/restimationoptions.pdf#restimationoptions).

Integration Integration **Definition** 

 $\overline{a}$ 

intmethod(*intmethod*) specifies the integration method to be used for the random-effects model. mvaghermite performs mean and variance adaptive Gauss–Hermite quadrature; mcaghermite performs mode and curvature adaptive Gauss–Hermite quadrature; ghermite performs nonadaptive Gauss–Hermite quadrature; and laplace performs the Laplacian approximation, equivalent to mode curvature adaptive Gaussian quadrature with one integration point.

The default integration method is mvaghermite unless a crossed random-effects model is fit, in which case the default integration method is laplace. The Laplacian approximation has been known to produce biased parameter estimates; however, the bias tends to be more prominent in the estimates of the variance components rather than in the estimates of the fixed effects.

For crossed random-effects models, estimation with more than one quadrature point may be prohibitively intensive even for a small number of levels. For this reason, the integration method defaults to the Laplacian approximation. You may override this behavior by specifying a different integration method.

intpoints(*#*) sets the number of integration points for quadrature. The default is intpoints(7), which means that seven quadrature points are used for each level of random effects. This option is not allowed with intmethod(laplace).

The more integration points, the more accurate the approximation to the log likelihood. However, computation time increases as a function of the number of quadrature points raised to a power equaling the dimension of the random-effects specification. In crossed random-effects models and in models with many levels or many random coefficients, this increase can be substantial.

[ Maximization ] Maximization **the contract of the contract of the contract of the contract of the contract of the contract of the contract of the contract of the contract of the contract of the contract of the contract of the contract of** 

<span id="page-4-1"></span> $\overline{a}$ 

*maximize options*: difficult, technique(*[algorithm](http://www.stata.com/manuals13/rmaximize.pdf#rmaximizeSyntaxalgorithm_spec) spec*), iterate(*#*), - no log, trace, gradient, showstep, hessian, showtolerance, tolerance(*#*), ltolerance(*#*), nrtolerance(*#*), nonrtolerance, and from(*init specs*); see [R] [maximize](http://www.stata.com/manuals13/rmaximize.pdf#rmaximize). Those that require special mention for menbreg are listed below.

from() accepts a properly labeled vector of initial values or a list of coefficient names with values. A list of values is not allowed.

The following options are available with menbreg but are not shown in the dialog box:

startvalues(*svmethod*), startgrid cgridspec) , noestimate, and dnumerical; see [[ME](http://www.stata.com/manuals13/memeglm.pdf#memeglmOptionsstartval)] [meglm](http://www.stata.com/manuals13/memeglm.pdf#memeglmOptionsstartval).

<span id="page-4-0"></span>coeflegend; see [R] [estimation options](http://www.stata.com/manuals13/restimationoptions.pdf#restimationoptions).

# **Remarks and examples [stata.com](http://stata.com)**

For a general introduction to me commands, see [ME] [me](http://www.stata.com/manuals13/meme.pdf#meme).

menbreg is a convenience command for meglm with a log link and an nbinomial family; see [ME] [meglm](http://www.stata.com/manuals13/memeglm.pdf#memeglm).

Remarks are presented under the following headings:

[Introduction](#page-5-0) [Two-level models](#page-7-0)

### <span id="page-5-0"></span>**Introduction**

Mixed-effects negative binomial regression is negative binomial regression containing both fixed effects and random effects. In longitudinal data and panel data, random effects are useful for modeling intracluster correlation; that is, observations in the same cluster are correlated because they share common cluster-level random effects.

Comprehensive treatments of mixed models are provided by, for example, [Searle, Casella, and Mc-](#page-16-2)[Culloch](#page-16-2) [\(1992\)](#page-16-2); [Verbeke and Molenberghs](#page-16-3) [\(2000](#page-16-3)); [Raudenbush and Bryk](#page-16-4) [\(2002](#page-16-4)); [Demidenko](#page-16-5) [\(2004](#page-16-5)); [Hedeker and Gibbons](#page-16-6) [\(2006\)](#page-16-6); [McCulloch, Searle, and Neuhaus](#page-16-7) [\(2008](#page-16-7)); and [Rabe-Hesketh and Skro](#page-16-8)[ndal](#page-16-8) [\(2012](#page-16-8)). [Rabe-Hesketh and Skrondal](#page-16-8) [\(2012,](#page-16-8) chap. 13) is a good introductory reading on applied multilevel modeling of count data.

menbreg allows for not just one, but many levels of nested clusters of random effects. For example, in a three-level model you can specify random effects for schools and then random effects for classes nested within schools. In this model, the observations (presumably, the students) comprise the first level, the classes comprise the second level, and the schools comprise the third.

However, for simplicity, consider a two-level model, where for a series of  $M$  independent clusters, and conditional on the latent variable  $\zeta_{ij}$  and a set of random effects  $\mathbf{u}_i$ ,

 $y_{ij}$  | $\zeta_{ij}$  ∼ Poisson( $\zeta_{ij}$ ) and  $\zeta_{ij} | \mathbf{u}_j \sim \text{Gamma}(r_{ij}, p_{ij})$ and  $\mathbf{u}_i \sim N(\mathbf{0}, \mathbf{\Sigma})$ 

where  $y_{ij}$  is the count response of the *i*th observation,  $i = 1, \ldots, n_j$ , from the *j*th cluster,  $j = 1, \ldots, M$ , and  $r_{ij}$  and  $p_{ij}$  have two different parameterizations, [\(2\)](#page-6-0) and [\(3\)](#page-6-1) below. The random effects  $u_i$  are M realizations from a multivariate normal distribution with mean 0 and  $q \times q$ variance matrix Σ. The random effects are not directly estimated as model parameters but are instead summarized according to the unique elements of  $\Sigma$ , known as variance components.

The probability that a random response  $y_{ij}$  takes the value y is then given by

<span id="page-5-1"></span>
$$
\Pr(y_{ij} = y | \mathbf{u}_j) = \frac{\Gamma(y + r_{ij})}{\Gamma(y + 1)\Gamma(r_{ij})} p_{ij}^{r_{ij}} (1 - p_{ij})^y
$$
\n(1)

where for convenience we suppress the dependence of the observable data  $y_{ij}$  on  $r_{ij}$  and  $p_{ij}$ .

Model [\(1\)](#page-5-1) is an extension of the standard negative binomial model (see  $[R]$  [nbreg](http://www.stata.com/manuals13/rnbreg.pdf#rnbreg)) to incorporate normally distributed random effects at different hierarchical levels. (The negative binomial model itself can be viewed as a random-effects model, a Poisson model with a gamma-distributed random effect.) The standard negative binomial model is used to model overdispersed count data for which the variance is greater than that of a Poisson model. In a Poisson model, the variance is equal to the mean, and thus overdispersion is defined as the extra variability compared with the mean. According to this definition, the negative binomial model presents two different parameterizations of the overdispersion: the mean parameterization, where the overdispersion is a function of the mean,  $1+\alpha E(Y|\mathbf{x})$ ,  $\alpha > 0$ ; and the constant parameterization, where the overdispersion is a constant function,  $1 + \delta$ ,  $\delta > 0$ . We refer to  $\alpha$  and  $\delta$  as conditional overdispersion parameters.

Let  $\mu_{ij} = E(y_{ij}|\mathbf{x}, \mathbf{u}_i) = \exp(\mathbf{x}_{ij}\boldsymbol{\beta} + \mathbf{z}_{ij}\mathbf{u}_i)$ , where  $\mathbf{x}_{ij}$  is the  $1 \times p$  row vector of the fixed-effects covariates, analogous to the covariates you would find in a standard negative binomial regression model, with regression coefficients (fixed effects)  $\beta$ ;  $z_{ij}$  is the  $1 \times q$  vector of the random-effects covariates and can be used to represent both random intercepts and random coefficients. For example, in a random-intercept model,  $z_{ij}$  is simply the scalar 1. One special case places  $z_{ij} = x_{ij}$ , so that all covariate effects are essentially random and distributed as multivariate normal with mean  $\beta$  and variance Σ.

Similarly to the standard negative binomial model, we can consider two parameterizations of what we call the conditional overdispersion, the overdispersion conditional on random effects, in a random-effects negative binomial model. For the mean-overdispersion (or, more technically, meanconditional-overdispersion) parameterization,

<span id="page-6-0"></span>
$$
r_{ij} = 1/\alpha \text{ and } p_{ij} = \frac{1}{1 + \alpha \mu_{ij}}
$$
 (2)

and the conditional overdispersion is equal to  $1 + \alpha \mu_{ij}$ . For the constant-overdispersion (or, more technically, constant-conditional-overdispersion) parameterization,

<span id="page-6-1"></span>
$$
r_{ij} = \mu_{ij}/\delta \text{ and } p_{ij} = \frac{1}{1+\delta} \tag{3}
$$

and the conditional overdispersion is equal to  $1 + \delta$ . In what follows, for brevity, we will use the term overdispersion parameter to mean conditional overdispersion parameter, unless stated otherwise.

In the context of random-effects negative binomial models, it is important to decide which model is used as a reference model for the definition of the overdispersion. For example, if we consider a corresponding random-effects Poisson model as a comparison model, the parameters  $\alpha$  and  $\delta$  can still be viewed as unconditional overdispersion parameters, as we show below, although the notion of a constant overdispersion is no longer applicable.

If we retain the definition of the overdispersion as the excess variation with respect to a Poisson process for which the variance is equal to the mean, we need to carefully distinguish between the marginal (unconditional) mean with random effects integrated out and the conditional mean given random effects.

In what follows, for simplicity, we omit the dependence of the formulas on x. Conditionally on random effects, the (conditional) dispersion  $\text{Var}(y_{ii}|\mathbf{u_i}) = (1+\alpha\mu_{ii})\mu_{ii}$  for the mean parameterization and  $Var(y_{ij}|\mathbf{u}_i) = (1+\delta)\mu_{ij}$  for the constant parameterization; the usual interpretation of the parameters holds (conditionally).

If we consider the marginal mean or, specifically, the marginal dispersion for, for example, a two-level random-intercept model, then

$$
Var(y_{ij}) = [1 + {\exp(\sigma^2)(1 + \alpha) - 1}E(y_{ij})]E(y_{ij})
$$

for the mean parameterization and

$$
Var(y_{ij}) = [1 + \delta + \{ \exp(\sigma^2) - 1 \} E(y_{ij})] E(y_{ij})
$$

for the constant parameterization, where  $\sigma^2$  is the variance component corresponding to the random intercept.

A few things of interest compared with the standard negative binomial model. First, the randomeffects negative binomial model is not strictly an overdispersed model. The combination of values of  $\alpha$  and  $\sigma^2$  can lead to an underdispersed model, a model with smaller variability than the Poisson variability. Underdispersed models are not as common in practice, so we will concentrate on the overdispersion in this entry. Second,  $\alpha$  (or  $\delta$ ) no longer solely determine the overdispersion and thus cannot be viewed as unconditional overdispersion parameters. Overdispersion is now a function of both  $\alpha$  (or  $\delta$ ) and  $\sigma^2$ . Third, the notion of a constant overdispersion is not applicable.

Two special cases are worth mentioning. When  $\sigma^2 = 0$ , the dispersion reduces to that of a standard negative binomial model. When  $\alpha = 0$  (or  $\delta = 0$ ), the dispersion reduces to that of a two-level random-intercept Poisson model, which itself is, in general, an overdispersed model; see [Rabe-Hesketh](#page-16-8) [and Skrondal](#page-16-8) ([2012,](#page-16-8) chap. 13.7) for more details. As such,  $\alpha$  and  $\delta$  retain the typical interpretation as dispersion parameters relative to a random-intercept Poisson model.

Model [\(1\)](#page-5-1) is an example of a generalized linear mixed model (GLMM), which generalizes the linear mixed-effects (LME) model to non-Gaussian responses. You can fit LMEs in Stata by using mixed and fit GLMMs by using meglm. Because of the relationship between LMEs and GLMMs, there is insight to be gained through examination of the linear mixed model. This is especially true for Stata users because the terminology, syntax, options, and output for fitting these types of models are nearly identical. See [ME] [mixed](http://www.stata.com/manuals13/memixed.pdf#memixed) and the references therein, particularly in the [Introduction](http://www.stata.com/manuals13/memixed.pdf#memixedRemarksandexamplesIntroduction) of [ME] mixed, for more information.

Log-likelihood calculations for fitting any generalized mixed-effects model require integrating out the random effects. One widely used modern method is to directly estimate the integral required to calculate the log likelihood by Gauss–Hermite quadrature or some variation thereof. Because the log likelihood itself is estimated, this method has the advantage of permitting likelihood-ratio tests for comparing nested models. Also, if done correctly, quadrature approximations can be quite accurate, thus minimizing bias.

menbreg supports three types of Gauss–Hermite quadrature and the Laplacian approximation method; see [Methods and formulas](http://www.stata.com/manuals13/memeglm.pdf#memeglmMethodsandformulas) of [ME] [meglm](http://www.stata.com/manuals13/memeglm.pdf#memeglm) for details.

<span id="page-7-0"></span>Below we present two short examples of mixed-effects negative binomial regression; refer to [ME] [me](http://www.stata.com/manuals13/meme.pdf#meme) and [ME] [meglm](http://www.stata.com/manuals13/memeglm.pdf#memeglm) for more examples including crossed-effects models.

## **Two-level models**

### Example 1

[Rabe-Hesketh and Skrondal](#page-16-8) ([2012,](#page-16-8) chap. 13.7) analyze the data from [Winkelmann](#page-16-9) [\(2004\)](#page-16-9) on the impact of the 1997 health reform in Germany on the number of doctor visits. The intent of policymakers was to reduce government expenditures on health care. We use a subsample of the data restricted to 1,158 women who were employed full time the year before or after the reform.

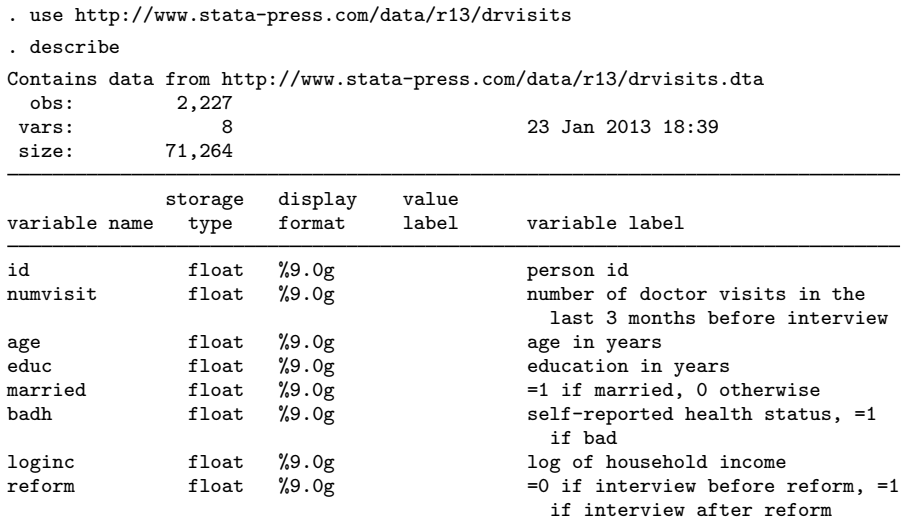

Sorted by:

The dependent variable, numvisit, is a count of doctor visits. The covariate of interest is a dummy variable, reform, which indicates whether a doctor visit took place before or after the reform. Other covariates include a self-reported health status, age, education, marital status, and a log of household income.

We first fit a two-level random-intercept Poisson model. We specify the random intercept at the id level, that is, an individual-person level.

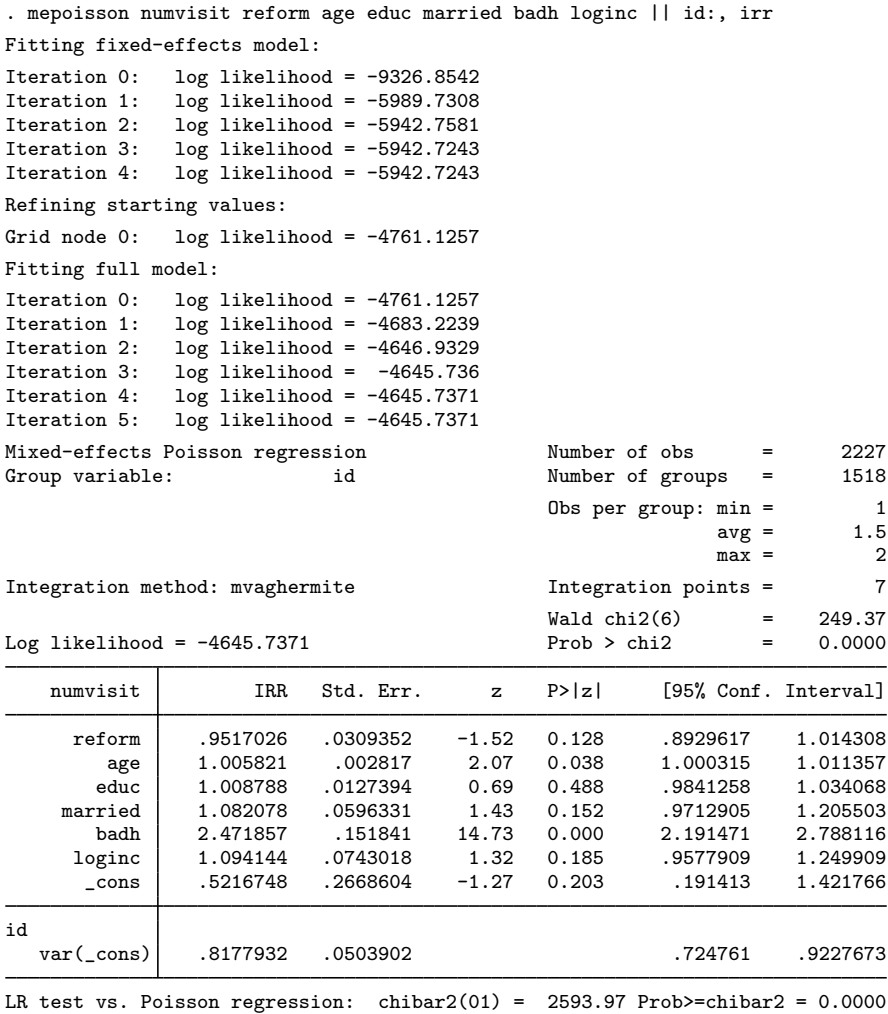

. estimates store mepoisson

Because we specified the irr option, the parameters are reported as incidence-rate ratios. The healthcare reform seems to reduce the expected number of visits by 5% but without statistical significance.

Because we have only one random effect at the id level, the table shows only one variance component. The estimate of  $\sigma_u^2$  is 0.82 with standard error 0.05. The reported likelihood-ratio test shows that there is enough variability between women to favor a mixed-effects Poisson regression over a standard Poisson regression; see [Distribution theory for likelihood-ratio test](http://www.stata.com/manuals13/meme.pdf#memeRemarksandexamplesDistributiontheoryforlikelihood-ratiotest) in [ME] [me](http://www.stata.com/manuals13/meme.pdf#meme) for a discussion of likelihood-ratio testing of variance components.

It is possible that after conditioning on the person-level random effect, the counts of doctor visits are overdispersed. For example, medical problems occurring during the time period leading to the survey can result in extra doctor visits. We thus reexamine the data with menbreg.

```
. menbreg numvisit reform age educ married badh loginc || id:, irr
Fitting fixed-effects model:
Iteration 0: log likelihood = -4610.7165<br>Iteration 1: log likelihood = -4563.4682Iteration 1: log likelihood = -4563.4682<br>Iteration 2: log likelihood = -4562.3241
Iteration 2: log likelihood = -4562.3241<br>Iteration 3: log likelihood = -4562.3238
               log likelihood = -4562.3238Refining starting values:
Grid node 0: log likelihood = -4643.5216
Fitting full model:
Iteration 0: log likelihood = -4643.5216 (not concave)
Iteration 1: log likelihood = -4555.961<br>Iteration 2: log likelihood = -4518.7353
               log likelihood = -4518.7353Iteration 3: log likelihood = -4513.1951<br>Iteration 4: log likelihood = -4513.1853
Iteration 4: log likelihood = -4513.1853<br>Iteration 5: log likelihood = -4513.1853
               log likelihood = -4513.1853
Mixed-effects nbinomial regression Number of obs = 2227
Overdispersion: mean<br>Group variable: id
Group variable: id id Number of groups = 1518
                                                  Obs per group: min = 1<br>avg = 1.5
                                                                  avg =max = 2Integration method: mvaghermite The Integration points = 7
                                                  Wald chi2(6) = 237.35<br>Prob > chi2 = 0.0000Log likelihood = -4513.1853numvisit | IRR Std. Err. z P>|z| [95%, Conf. Interval]
      reform .9008536 .042022 -2.24 0.025 .8221449 .9870975<br>age 1.003593 .0028206 1.28 0.202 .9980799 1.009137
         age 1.003593 .0028206 1.28 0.202 .9980799 1.009137
        educ 1.007026 .012827 0.55 0.583 .9821969 1.032483
     married | 1.089597 .064213 1.46 0.145 .970738 1.223008
        badh 3.043562 .2366182 14.32 0.000 2.613404 3.544523
      loginc 1.136342 .0867148 1.67 0.094 .9784833 1.319668
      \frac{\text{cons}}{\text{cons}} .5017199 .285146 -1.21 0.225 .1646994 1.528377
    /lnalpha -.7962692 .1190614 -6.69 0.000 -1.029625 -.5629132
id
   var(_cons) .4740088 .0582404 .3725642 .6030754
LR test vs. nbinomial regression:chibar2(01) = 98.28 Prob>=chibar2 = 0.0000
```
The estimated effect of the healthcare reform now corresponds to the reduction in the number of doctor visits by 10%—twice as much compared with the Poisson model—and this effect is significant at the 5% level.

The estimate of the variance component  $\sigma_u^2$  drops down to 0.47 compared with mepoisson, which is not surprising given that now we have an additional parameter that controls the variability of the data.

Because the conditional overdispersion  $\alpha$  is assumed to be greater than 0, it is parameterized on the log scale, and its log estimate is reported as /lnalpha in the output. In our model,  $\hat{\alpha} =$  $\exp(-0.80) = 0.45$ . We can also compute the unconditional overdispersion in this model by using the corresponding formula in the *[Introduction](#page-5-0)* above:  $\exp(.47) \times (1 + .45) - 1 = 1.32$ .

The reported likelihood-ratio test shows that there is enough variability between women to favor a mixed-effects negative binomial regression over negative binomial regression without random effects.

We can also perform a likelihood-ratio test comparing the mixed-effects negative binomial model to the mixed-effects Poisson model. Because we are comparing two different estimators, we need to use the force option with lrtest. In general, there is no guarantee as to the validity or interpretability of the resulting likelihood-ratio test, but in our case we know the test is valid because the mixed-effects Poisson model is nested within the mixed-effects negative binomial model.

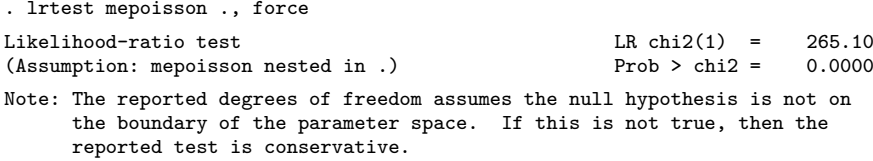

The reported likelihood-ratio test favors the mixed-effects negative binomial model. The reported test is conservative because the test of  $H_0: \alpha = 0$  occurs on the boundary of the parameter space; see [Distribution theory for likelihood-ratio test](http://www.stata.com/manuals13/meme.pdf#memeRemarksandexamplesDistributiontheoryforlikelihood-ratiotest) in [ME] [me](http://www.stata.com/manuals13/meme.pdf#meme) for details.

◁

The above extends to models with more than two levels of nesting in the obvious manner, by adding more random-effects equations, each separated by ||. The order of nesting goes from left to right as the groups go from biggest (highest level) to smallest (lowest level). To demonstrate a three-level model, we revisit [example 2](http://www.stata.com/manuals13/memeqrlogit.pdf#memeqrlogitRemarksandexamplesex2_meqrlogit) from [ME] [meqrpoisson](http://www.stata.com/manuals13/memeqrpoisson.pdf#memeqrpoisson).

## Example 2

[Rabe-Hesketh and Skrondal](#page-16-8) [\(2012](#page-16-8), exercise 13.7) describe data from the Atlas of Cancer Mortality in the European Economic Community (EEC) ([Smans, Mair, and Boyle](#page-16-10) [1993\)](#page-16-10). The data were analyzed in [Langford, Bentham, and McDonald](#page-16-11) ([1998\)](#page-16-11) and record the number of deaths among males due to malignant melanoma during 1971–1980.

```
. use http://www.stata-press.com/data/r13/melanoma
(Skin cancer (melanoma) data)
. describe
Contains data from http://www.stata-press.com/data/r13/melanoma.dta
 obs: 354 Skin cancer (melanoma) data
vars: 6 6 30 May 2013 17:10
size: 4,956 (dta has notes)
           storage display value
variable name type format label variable label
nation byte %11.0g n Nation ID
region byte %9.0g <br>
county int %9.0g <br>
County ID: EEC level-II/leve
                                   County ID: EEC level-II/level-III
                                     areas
deaths int %9.0g No. deaths during 1971-1980
expected float %9.0g No. expected deaths<br>uv float %9.0g UV dose, mean-cente
uv float %9.0g UV dose, mean-centered
```
Sorted by:

Nine European nations (variable nation) are represented, and data were collected over geographical regions defined by EEC statistical services as level I areas (variable region), with deaths being recorded for each of 354 counties, which are level II or level III EEC-defined areas (variable county, which identifies the observations). Counties are nested within regions, and regions are nested within nations.

The variable deaths records the number of deaths for each county, and expected records the expected number of deaths (the exposure) on the basis of crude rates for the combined countries. The variable uv is a measure of exposure to ultraviolet (UV) radiation.

In [example 2](http://www.stata.com/manuals13/memeqrpoisson.pdf#memeqrpoissonRemarksandexamplesex2_meqrpoisson) of [ME] [meqrpoisson](http://www.stata.com/manuals13/memeqrpoisson.pdf#memeqrpoisson), we noted that because counties also identified the observations, we could model overdispersion by using a four-level Poisson model with a random intercept at the county level. Here we fit a three-level negative binomial model with the default mean-dispersion parameterization.

```
. menbreg deaths uv, exposure(expected) || nation: || region:
Fitting fixed-effects model:
Iteration 0: log likelihood = -1361.855<br>Iteration 1: log likelihood = -1230.0211
Iteration 1: log likelihood = -1230.0211<br>Iteration 2: log likelihood = -1211.049Iteration 2: log likelihood = -1211.049<br>Iteration 3: log likelihood = -1202.5641
Iteration 3: log likelihood = -1202.5641<br>Iteration 4: log likelihood = -1202.5329
Iteration 4: log likelihood = -1202.5329<br>Iteration 5: log likelihood = -1202.5329log likelihood = -1202.5329Refining starting values:
Grid node 0: log likelihood = -1209.6951Fitting full model:
Iteration 0: log likelihood = -1209.6951 (not concave)
 (output omitted )
Iteration 11: log likelihood = -1086.3902Mixed-effects nbinomial regression Number of obs = 354
Overdispersion: mean
                    No. of Observations per Group
 Group Variable Groups Minimum Average Maximum
         nation 9 3 39.3 95
         region 78 1 4.5 13
Integration method: mvaghermite Integration points = 7
                                                Wald chi2(1) = 8.73<br>Prob > chi2 = 0.0031Log likelihood = -1086.3902deaths Coef. Std. Err. z P>|z| [95% Conf. Interval]
          uv -.0335933 .0113725 -2.95 0.003 -.055883 -.0113035
       _cons -.0790606 .1295931 -0.61 0.542 -.3330583 .1749372
ln(expected) 1 (exposure)
```
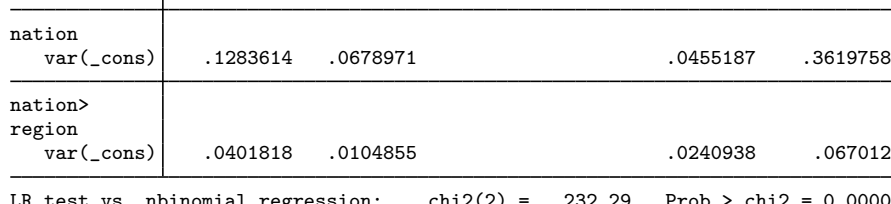

/lnalpha -4.182603 .3415036 -12.25 0.000 -4.851937 -3.513268

LR test vs. nbinomial regression:  $\text{chi}(2) = 232.29$  Prob >  $\text{chi}(2) = 0.0000$ Note: LR test is conservative and provided only for reference.

The estimates are very close to those of meqrpoisson. The conditional overdispersion in our model is  $\hat{\alpha} = \exp(-4.18) = 0.0153$ . It is in agreement with the estimate of the random intercept at the county level, 0.0146, in a four-level random-effects Poisson model reported by [meqrpoisson](http://www.stata.com/manuals13/memeqrpoisson.pdf#memeqrpoissonRemarksandexamplesfour_level_model). Because the negative binomial is a three-level model, we gained some computational efficiency over the four-level Poisson model.

 $\triangleleft$ 

# <span id="page-13-0"></span>**Stored results**

menbreg stores the following in e():

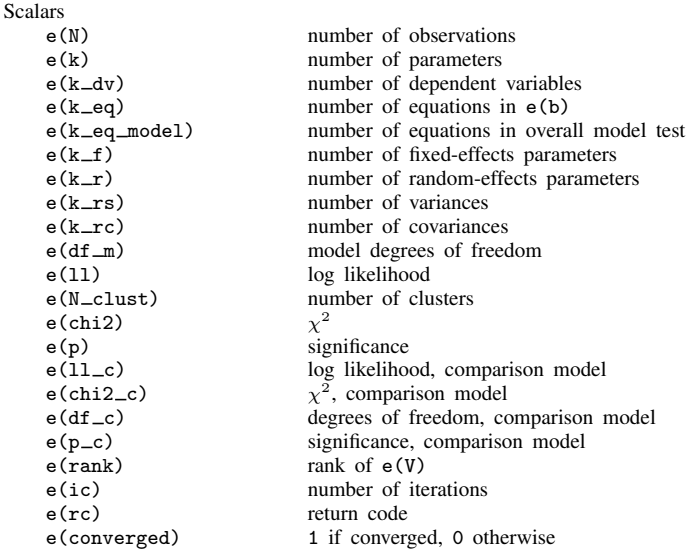

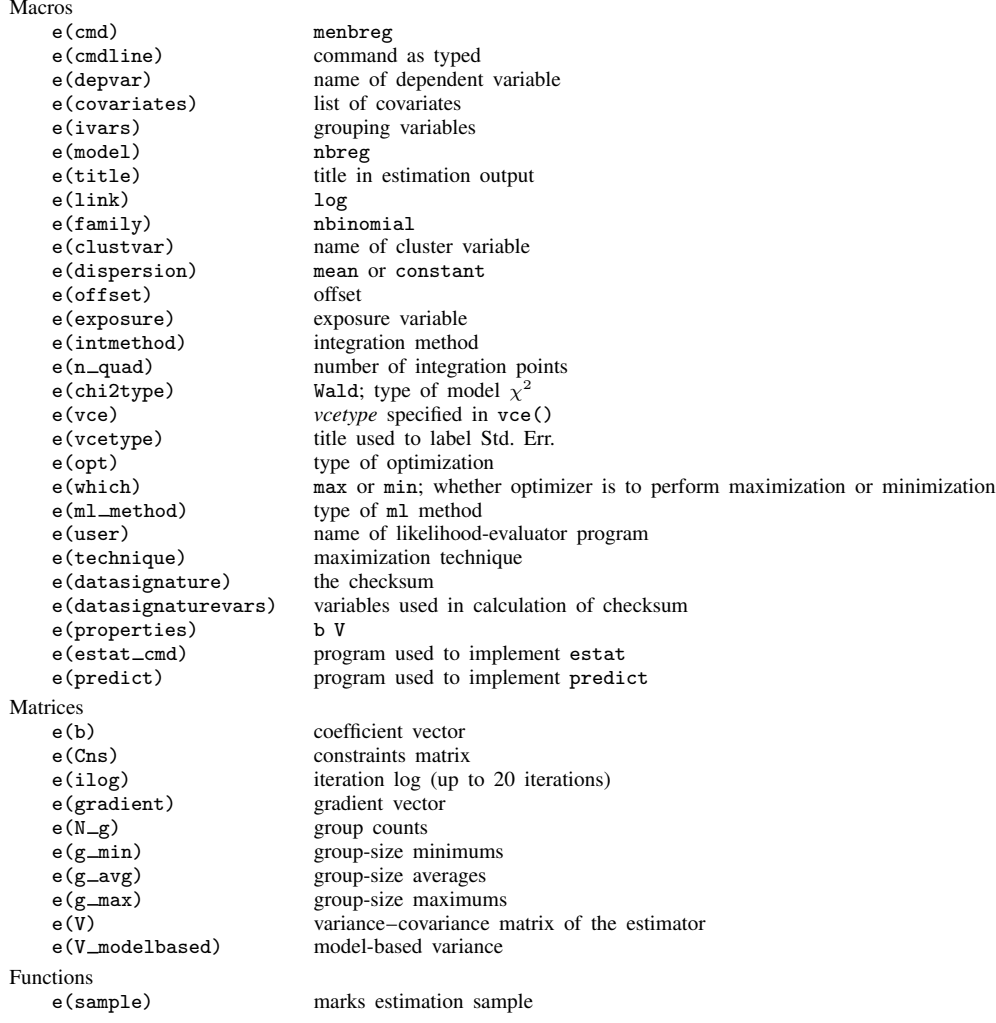

# <span id="page-14-0"></span>**Methods and formulas**

Without a loss of generality, consider a two-level negative binomial model. For cluster  $j, j =$  $1, \ldots, M$ , the conditional distribution of  $y_j = (y_{j1}, \ldots, y_{jn_j})'$ , given a set of cluster-level random effects  $\mathbf{u}_j$  and the conditional overdispersion parameter  $\alpha$  in a mean-overdispersion parameterization, is

$$
f(\mathbf{y}_j|\mathbf{u}_j,\alpha) = \prod_{i=1}^{n_j} \left\{ \frac{\Gamma(y_{ij} + r)}{\Gamma(y_{ij} + 1)\Gamma(r)} p_{ij}^r (1 - p_{ij})^{y_{ij}} \right\}
$$
  
=  $\exp \left[ \sum_{i=1}^{n_j} \left\{ \log \Gamma(y_{ij} + r) - \log \Gamma(y_{ij} + 1) - \log \Gamma(r) + c(y_{ij}, \alpha) \right\} \right]$ 

where  $c(y_{ij}, \alpha)$  is defined as

$$
-\frac{1}{\alpha}\log\{1+\exp(\eta_{ij}+\log\alpha)\}-y_{ij}\log\{1+\exp(-\eta_{ij}-\log\alpha)\}\
$$

and  $r = 1/\alpha$ ,  $p_{ij} = 1/(1 + \alpha \mu_{ij})$ , and  $\eta_{ij} = \mathbf{x}_{ij}\boldsymbol{\beta} + \mathbf{z}_{ij}\mathbf{u}_j$ .

For the constant-overdispersion parameterization with the conditional overdispersion parameter  $\delta$ , the conditional distribution of  $y_i$  is

$$
f(\mathbf{y}_j|\mathbf{u}_j,\delta) = \prod_{i=1}^{n_j} \left\{ \frac{\Gamma(y_{ij} + r_{ij})}{\Gamma(y_{ij} + 1)\Gamma(r_{ij})} p^{r_{ij}} (1-p)^{y_{ij}} \right\}
$$
  
=  $\exp \left[ \sum_{i=1}^{n_j} \left\{ \log \Gamma(y_{ij} + r_{ij}) - \log \Gamma(y_{ij} + 1) - \log \Gamma(r_{ij}) + c(y_{ij}, \delta) \right\} \right]$ 

where  $c(y_{ij}, \delta)$  is defined as

<span id="page-15-0"></span>
$$
-\left(\frac{\mu_{ij}}{\delta} + y_{ij}\right) \log(1+\delta) + y_{ij} \log \delta
$$

and  $r_{ij} = \mu_{ij}/\delta$  and  $p = 1/(1 + \delta)$ .

For conciseness, let  $\gamma$  denote either conditional overdispersion parameter. Because the prior distribution of  $\mathbf{u}_i$  is multivariate normal with mean 0 and  $q \times q$  variance matrix  $\Sigma$ , the likelihood contribution for the jth cluster is obtained by integrating  $\mathbf{u}_i$  out of the joint density  $f(\mathbf{y}_i, \mathbf{u}_i, \gamma)$ ,

$$
\mathcal{L}_{j}(\boldsymbol{\beta}, \boldsymbol{\Sigma}, \boldsymbol{\gamma}) = (2\pi)^{-q/2} |\boldsymbol{\Sigma}|^{-1/2} \int f(\mathbf{y}_{j} | \mathbf{u}_{j}, \boldsymbol{\gamma}) \exp(-\mathbf{u}_{j}^{\prime} \boldsymbol{\Sigma}^{-1} \mathbf{u}_{j}/2) d\mathbf{u}_{j}
$$
  
=  $(2\pi)^{-q/2} |\boldsymbol{\Sigma}|^{-1/2} \int \exp\{h(\boldsymbol{\beta}, \boldsymbol{\Sigma}, \mathbf{u}_{j}, \boldsymbol{\gamma})\} d\mathbf{u}_{j}$  (4)

where

$$
h(\boldsymbol{\beta}, \mathbf{\Sigma}, \mathbf{u}_j, \gamma) = f(\mathbf{y}_j | \mathbf{u}_j, \gamma) - \mathbf{u}_j' \mathbf{\Sigma}^{-1} \mathbf{u}_j / 2
$$

and for convenience, in the arguments of  $h(\cdot)$  we suppress the dependence on the observable data  $(\mathbf{y}_j, \mathbf{X}_j, \mathbf{Z}_j).$ 

The integration in [\(4\)](#page-15-0) has no closed form and thus must be approximated. menbreg offers four approximation methods: mean–variance adaptive Gauss–Hermite quadrature (default unless a crossed random-effects model is fit), mode-curvature adaptive Gauss–Hermite quadrature, nonadaptive Gauss– Hermite quadrature, and Laplacian approximation (default for crossed random-effects models).

The Laplacian approximation is based on a second-order Taylor expansion of  $h(\beta, \Sigma, \mathbf{u}_i)$  about the value of  $\mathbf{u}_i$  that maximizes it; see [Methods and formulas](http://www.stata.com/manuals13/memeglm.pdf#memeglmMethodsandformulas) in [ME] [meglm](http://www.stata.com/manuals13/memeglm.pdf#memeglm) for details.

Gaussian quadrature relies on transforming the multivariate integral in [\(4\)](#page-15-0) into a set of nested univariate integrals. Each univariate integral can then be evaluated using a form of Gaussian quadrature; see [Methods and formulas](http://www.stata.com/manuals13/memeglm.pdf#memeglmMethodsandformulas) in [ME] [meglm](http://www.stata.com/manuals13/memeglm.pdf#memeglm) for details.

The log likelihood for the entire dataset is simply the sum of the contributions of the  $M$  individual clusters, namely,  $\mathcal{L}(\beta, \Sigma, \gamma) = \sum_{j=1}^{M} \mathcal{L}_j(\beta, \Sigma, \gamma)$ .

Maximization of  $\mathcal{L}(\beta, \Sigma, \gamma)$  is performed with respect to  $(\beta, \ln \gamma, \sigma^2)$ , where  $\sigma^2$  is a vector comprising the unique elements of  $\Sigma$ . Parameter estimates are stored in  $e(b)$  as  $(\hat{\beta}, \ln \hat{\gamma}, \hat{\sigma}^2)$ , with the corresponding variance–covariance matrix stored in  $e(V)$ the corresponding variance–covariance matrix stored in e(V).

## <span id="page-16-0"></span>**References**

<span id="page-16-5"></span>Demidenko, E. 2004. Mixed Models: Theory and Applications. Hoboken, NJ: Wiley.

<span id="page-16-6"></span>Hedeker, D., and R. D. Gibbons. 2006. Longitudinal Data Analysis. Hoboken, NJ: Wiley.

- <span id="page-16-11"></span>Langford, I. H., G. Bentham, and A. McDonald. 1998. Multi-level modelling of geographically aggregated health data: A case study on malignant melanoma mortality and UV exposure in the European community. Statistics in Medicine 17: 41–57.
- <span id="page-16-7"></span>McCulloch, C. E., S. R. Searle, and J. M. Neuhaus. 2008. Generalized, Linear, and Mixed Models. 2nd ed. Hoboken, NJ: Wiley.
- <span id="page-16-8"></span>Rabe-Hesketh, S., and A. Skrondal. 2012. [Multilevel and Longitudinal Modeling Using Stata](http://www.stata-press.com/books/mlmus3.html). 3rd ed. College Station, TX: Stata Press.
- <span id="page-16-4"></span>Raudenbush, S. W., and A. S. Bryk. 2002. Hierarchical Linear Models: Applications and Data Analysis Methods. 2nd ed. Thousand Oaks, CA: Sage.

<span id="page-16-2"></span>Searle, S. R., G. Casella, and C. E. McCulloch. 1992. Variance Components. New York: Wiley.

<span id="page-16-10"></span>Smans, M., C. S. Mair, and P. Boyle. 1993. Atlas of Cancer Mortality in the European Economic Community. Lyon, France: IARC Scientific Publications.

<span id="page-16-3"></span>Verbeke, G., and G. Molenberghs. 2000. Linear Mixed Models for Longitudinal Data. New York: Springer.

<span id="page-16-9"></span><span id="page-16-1"></span>Winkelmann, R. 2004. Health care reform and the number of doctor visits—An econometric analysis. Journal of Applied Econometrics 19: 455–472.

## **Also see**

- [ME] **[menbreg postestimation](http://www.stata.com/manuals13/memenbregpostestimation.pdf#memenbregpostestimation)** Postestimation tools for menbreg
- [ME] **[mepoisson](http://www.stata.com/manuals13/memepoisson.pdf#memepoisson)** Multilevel mixed-effects Poisson regression
- [ME] [meqrpoisson](http://www.stata.com/manuals13/memeqrpoisson.pdf#memeqrpoisson) Multilevel mixed-effects Poisson regression (QR decomposition)

[ME] **[me](http://www.stata.com/manuals13/meme.pdf#meme)** — Introduction to multilevel mixed-effects models

[SEM] **[intro 5](http://www.stata.com/manuals13/semintro5.pdf#semintro5)** — Tour of models (*[Multilevel mixed-effects models](http://www.stata.com/manuals13/semintro5.pdf#semintro5RemarksandexamplesMultilevelmixed-effectsmodels)*)

- [XT] [xtnbreg](http://www.stata.com/manuals13/xtxtnbreg.pdf#xtxtnbreg) Fixed-effects, random-effects, & population-averaged negative binomial models
- [U[\] 20 Estimation and postestimation commands](http://www.stata.com/manuals13/u20.pdf#u20Estimationandpostestimationcommands)